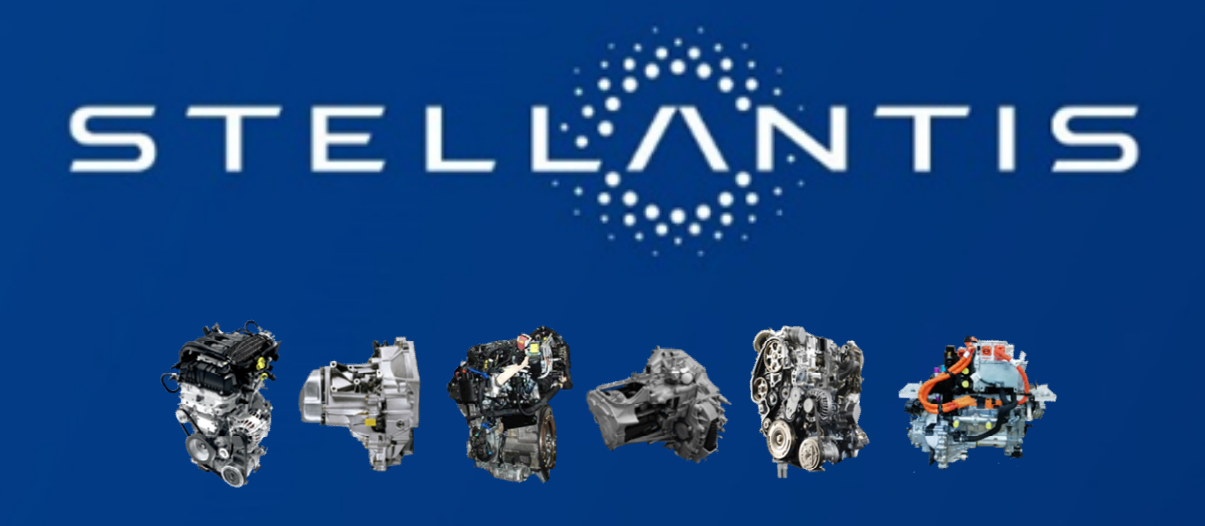

## **Affiches S.43 L'Essentiel de l'Actualité**

**Toutes les affiches sont à apposer impérativement sur les panneaux d'affichage prévus à cet effet dans les UEP.**

**Les affiches doivent être renouvelées chaque semaine.**

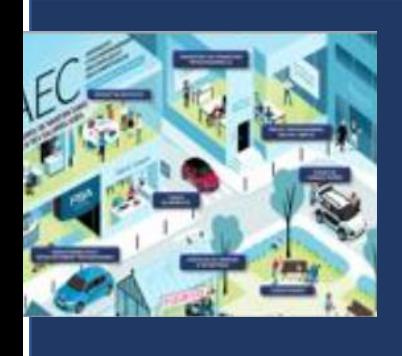

# VOS RENDEZ-VOUS WEBINAR

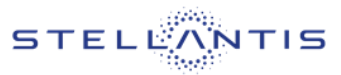

## LHH

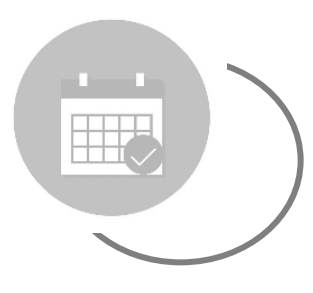

Jeudi 4 novembre 2021 10H00 à 11H00

## **Présentation du HUB Les avantages du HUB L'accès aux offres d'emplois**

*Vous souhaitez participer à ce Webinar ?*

*Merci de vous inscrire par mail : [aicha.wyseur@LHH.com](mailto:aicha.wyseur@LHH.com) en précisant vos, nom, prénom, matricule et horaire de la session choisie*

*Un mail avec le lien de connexion Teams vous parviendra avant le Webinar*

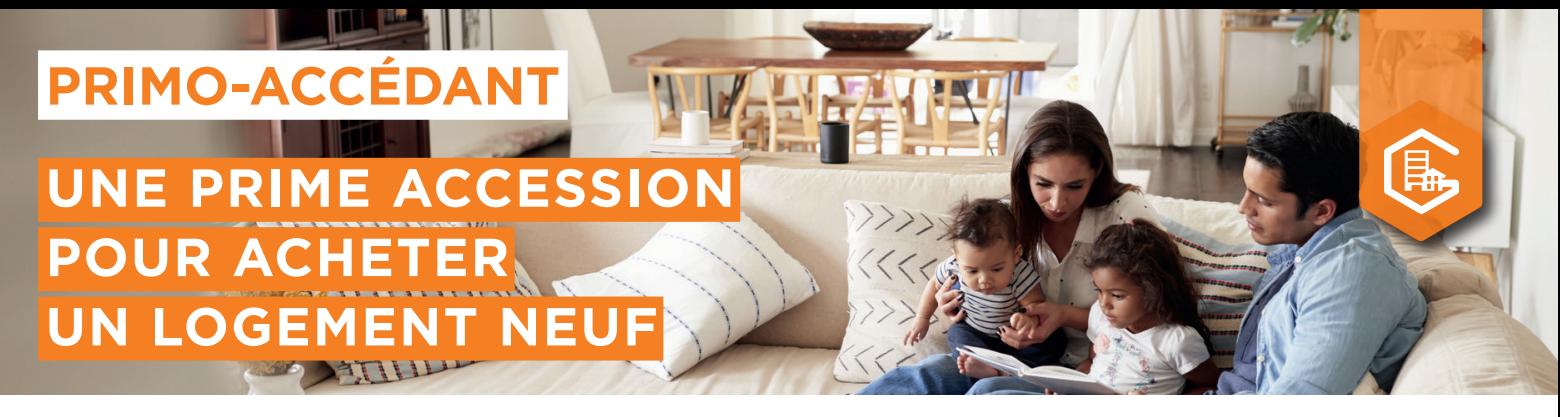

### UNE AIDE DE **10 000 €** POUR VOUS AIDER À RÉALISER VOTRE 1ER PROJET D'ACCESSION

#### **POUR QUI ?**

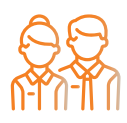

**Salarié** d'une entreprise du secteur privé non agricole, **et primo-accédant**(1)

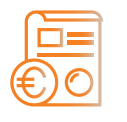

**vos revenus** doivent respecter les plafonds de ressources PSLA<sup>(2)</sup>

## **POUR QUOI ?**

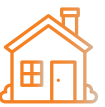

Votre projet concerne l'achat de **votre résidence principale**  sur le territoire français

#### **POUR QUEL TYPE D'ACQUISITION ?**

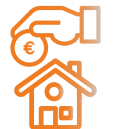

**La construction ou l'acquisition d'un logement neuf y compris en accession sociale** (dont PSLA ou Bail Réel Solidaire dans le neuf)

- Le montant de l'acquisition du logement doit respecter les prix plafonds du PSLA<sup>(2).</sup>
- Le logement doit respecter **les conditions de performance énergétique en vigueur.** ››

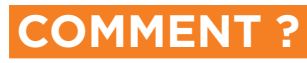

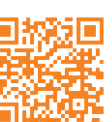

**Rendez-vous sur actionlogement[.fr/](https://www.actionlogement.fr/prime-accession) [prime-accession](https://www.actionlogement.fr/prime-accession)** pour vérifier votre éligibilité<sup>(3)</sup>

**Saisissez votre demande** en ligne, **dès fin septembre** (ouverture de l'outil de saisie)

**Envoyez votre dossier complet**

**3**

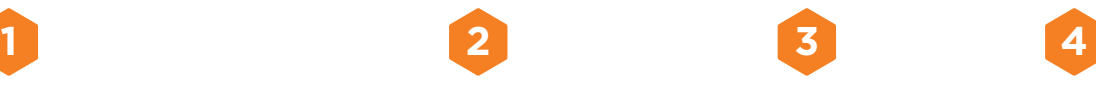

**Recevez les fonds** lors de l'achat de votre bien

- **• Aide gratuite** sous forme de subvention
- **• Un service gratuit de conseil personnalisé et d'accompagnement** pour sécuriser votre projet et bénéficier des meilleures conditions de financement<sup>(4)</sup>
- **• Cumulable**, sous conditions, **avec un prêt accession** Action Logement

**Un crédit vous engage et doit être remboursé. Vérifiez vos capacités de remboursement avant de vous engager.**

(1) Primo-accédant au sens de l'article L31-10-3 du Code de la construction et de l'habitation, c'est-à-dire ne pas avoir été propriétaire de sa résidence principale au cours des deux dernières années.

(2) Consulter les plafonds de ressources et les plafonds de prix de vente en vigueur, fixés en application du [PSLA \(dispositif d'accession sociale à la propriété\)](http://www.financement-logement-social.logement.gouv.fr/plafonds-de-ressources-de-loyers-et-de-prix-pour-a2147.html)  sur le site [financement-logement-social.logement.gouv.fr](http://www.financement-logement-social.logement.gouv.fr/plafonds-de-ressources-de-loyers-et-de-prix-pour-a2147.html)

(3) Le résultat du test d'éligibilité ne vaut pas acceptation.

(4) Les services complémentaires de conseil et intermédiation en financement immobilier sont proposés par une société filiale d'Action Logement enregistrée à l'ORIAS (www.orias.fr).

Aide soumise à conditions (notamment de ressources), disponible dans la limite du montant maximal de l'enveloppe fixée par la réglementation en vigueur, et octroyée sous réserve de l'accord d'Action Logement Services.

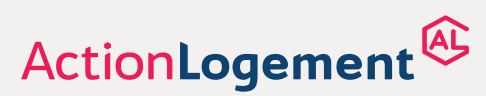

#### **[actionlogement.fr](https://www.actionlogement.fr/prime-accession)**

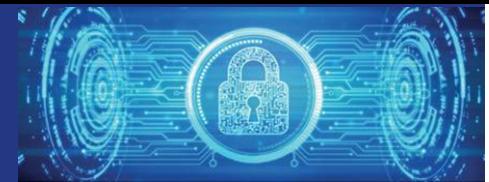

#### **L'Authentification Multi Facteurs (MFA) OBLIGATOIRE depuis le mardi 26 octobre pour nous protéger des usurpations d'identités !**

Lorsqu'onse connecte à une application groupe (ex : [https://portail.mpsa.com\)](https://portail.mpsa.com/), depuis l'Internet public, sans utiliser la connexion sécurisée VPN PSA, en plus de notre identifiant/mot de passe, un code d'identification nous est demandé.

Ce code est envoyé sur le moyen mobile (smartphone ou tablette) que nous avons enrôlé au préalable dans REUNIS (application de gestion des identifiants et droits applicatifs).

Deux opérations sont à faire pour faire fonctionner le MFA :

- Installer **« PSA Authenticator »** sur son moyen mobile,
- Déclarer son moyen mobile dans **REUNIS** ([https://reunis.inetpsa.com/\)](https://reunis.inetpsa.com/) ; opération à faire sur le PC utilisé au travail. Pour accéder à REUNIS, il est nécessaire d'avoir un certificat C2 (passeport numérique) installé sur son PC.

Pour tout savoir, questionner **HELPER** en tapant les mots clés « **MFA** » ou « **Certificat C2** » ([http://it-portal.psa-cloud.com/fr\)](http://it-portal.psa-cloud.com/fr)

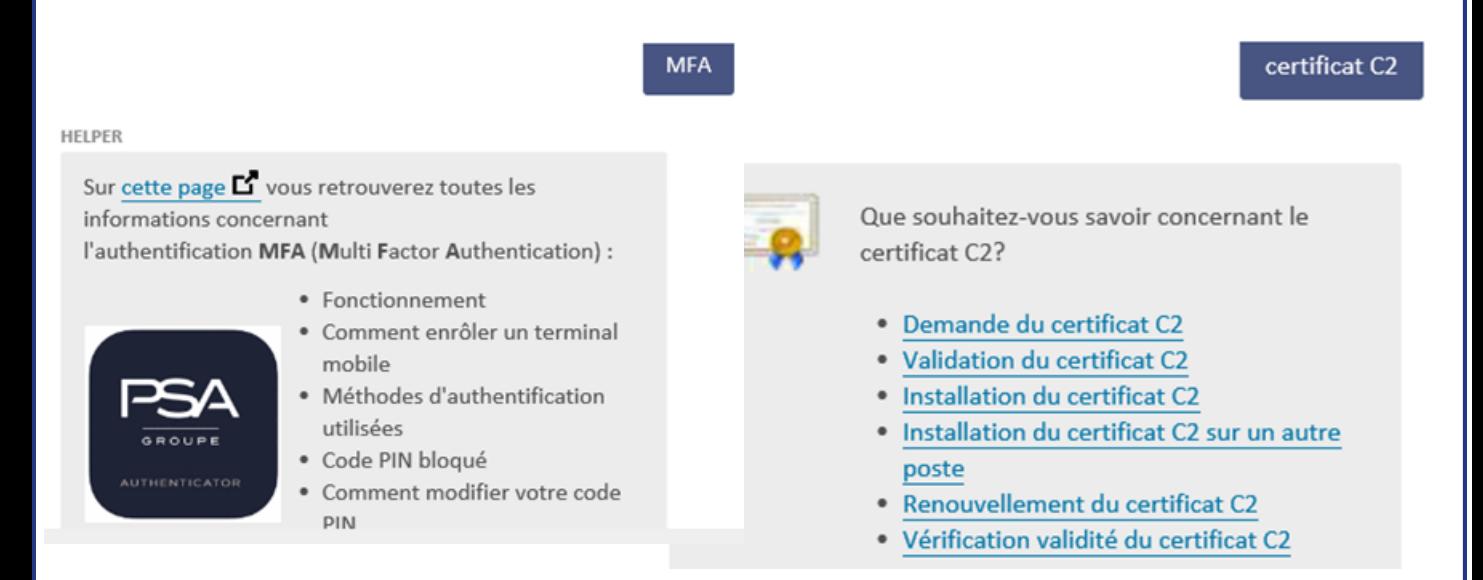

Le MFA n'est pas demandé depuis l'espace pro de votre smartphone professionnel (Knox) ou depuis votre PC PSAv3 connecté à l'intranet PSA. Les utilisateurs ciblés ont reçu un mail d'information. Ne sont pas concernées, les personnes en DAEC ou avec une date de fin de contrat, et celles ayant un compte « Tous connectés ».

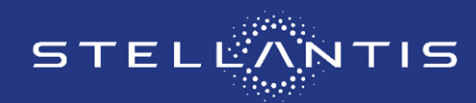

**Pôle Trémery-Metz PPTM/COM**

**À afficher en S.44C1 usage interne** 

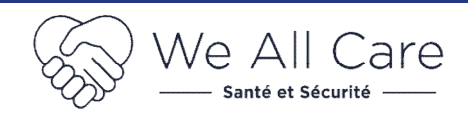

## **Alerte Liée au Travail de Niveau 1 – ALT1**

**N'attendons pas la douleur pour agir !**

**Je dois signaler au plus tôt toute gêne physique liée à une anomalie au poste de travail : pièces plus difficiles à monter, éclairage défectueux, opérations hors standard, position douloureuse …**

#### Alerte Liée au Travail **Comment :** Salarié: Hiérarchique Poste Je commence à ressentir une gêne Localisation Localisation<br>Description de l'alerte exprimée par le salarié Je le signale à mon moniteur Suivi du traitement  $^{\circ}$ Ouverture de l'ALT<br>l'émission **Ouverture d'une ALT1 + mesure conservatoire** Traitement de l'ALT<br>Conservatoire l'ALT **Analyse et proposition de solutions Pland'actions** La solution résout le problème ③ ............Soldée O Clôture de l'ALT L'ALT1 est soldée Date d'information du salarié :.......<br>Date d'information du salarié :......

#### **La réduction des contraintes physiques, mentales, d'organisation ou environnementales permet de limiter fortement les risques de Troubles Musculo Squelettiques (TMS).**

## **CORONAVIRUS**

#### **Limiter au maximum le temps sans port de masque.**

Quand le retrait du masque ne peut pas être évité (repas, cigarette, café…), la distance minimale à respecter est de 2 mètres entre 2 personnes.

**Rappel : il est interdit de se déplacer sans masque.**

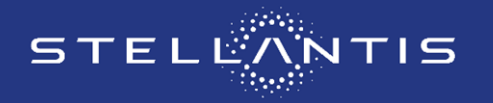

**Pôle Trémery-Metz PPTM/COM**

**À afficher en S.44C1 usage interne** 

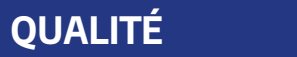

### **C**ontrôle **O**rgane **T**erminé **V**isuel **T**actile

**Respecter tous les points de Contrôle COT du standard afin de garantir la conformité de nos organes (moteurs / boîtes de vitesses).**

**La feuille de bâtonnage doit être présente au poste et renseignée.** 

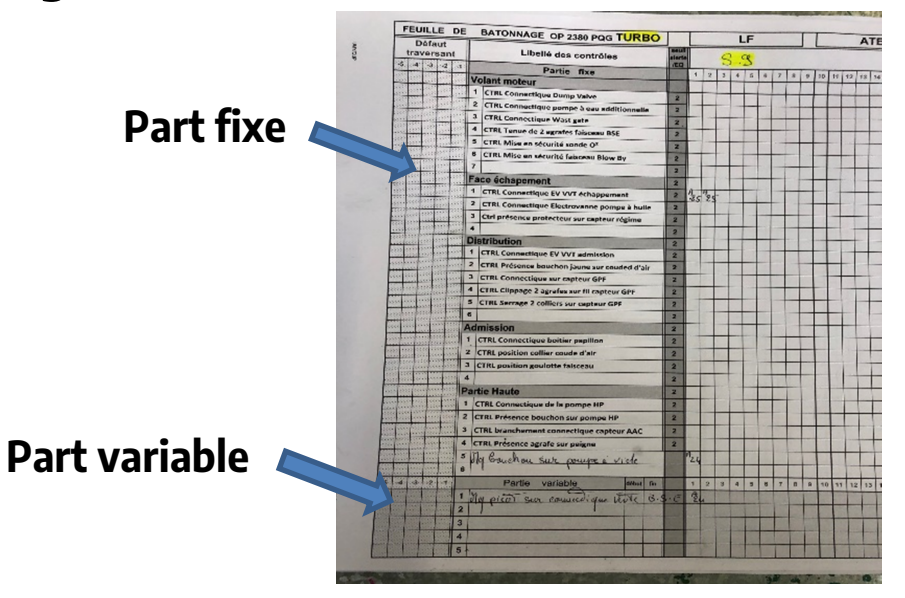

L'opérateur du mur Qualité effectue les contrôles définis au standard de poste. Ils sont constitués d'une part fixe et d'une part variable provenant des défauts rencontrés (ligne / UT).

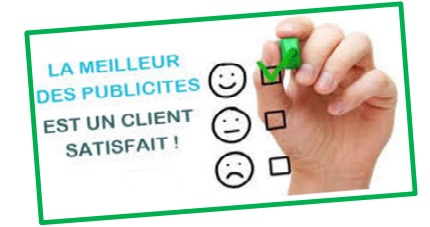

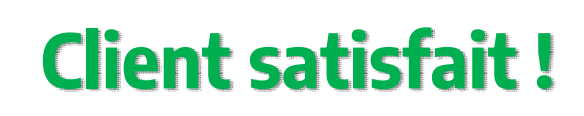

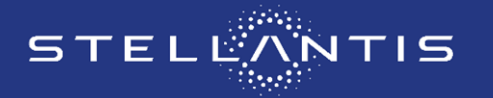

**Pôle Trémery-Metz PPTM/COM**

**À afficher en S.44C1 usage interne** 

## **Les incivilités nuisent à l'environnement**

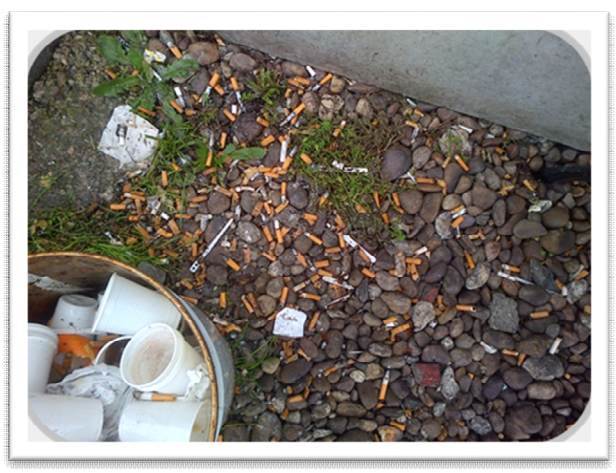

Sur le pôle, non utilisation des poubelles ou des cendriers : pollution des sols, de l'eau et du sous-sol (eaux de pluie).

Masques et autres détritus sur les parkings :

 $\rightarrow$  risques sanitaires, prolifération de nuisibles, pollution des sols et de l'eau de pluie par lixiviation.

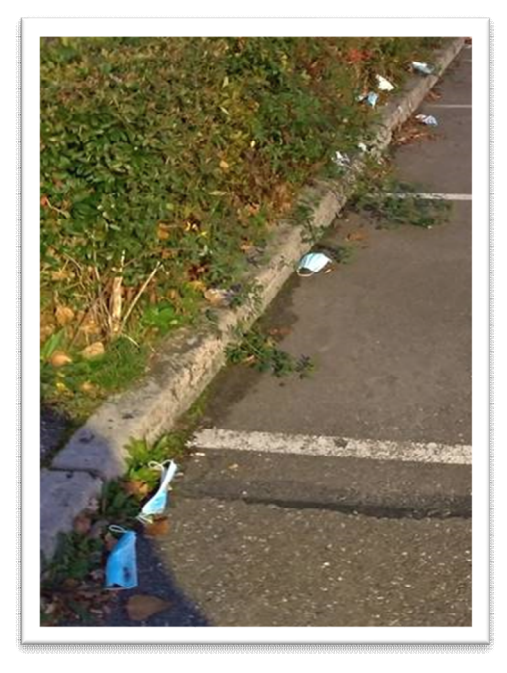

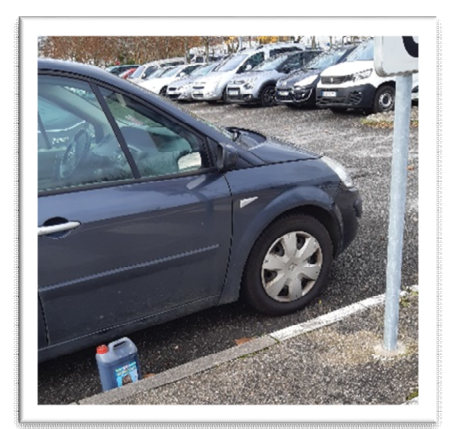

**Metz** Abandon de déchets :

augmentation du gisement de déchets non valorisés.

**Tous ces gestes effectués de façon anodine dégradent notre environnement et peuvent avoir des impacts sanitaires. Soyons responsables ! Utilisons les moyens mis à notre disposition pour respecter notre environnement.**

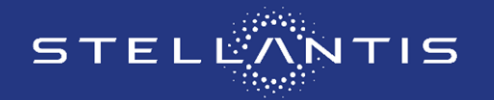

**Pôle Trémery-Metz PPTM/COM**

**À afficher en S.44C1 usage interne**